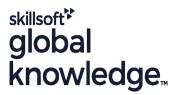

# Introduction to MySQL

Cursusduur: 3 Dagen Cursuscode: MYSI Trainingsmethode: Maatwerk

# Beschrijving:

# Introduction to MySQL Course Overview

The Introduction to MySQL course covers the basics of the SQL language as implemented by MySQL. The course is designed to give delegates practical experience in writing SQL statements using the mysql client program and MySQL Workbench. The basic SQL statements, including the use of SQL functions and the basic table and view handling statements are introduced. Similarly, the course is targeted to closely follow the official Oracle MySQL curriculum for certification.

Exercises and examples are used throughout the course to give practical hands-on experience with the techniques covered.

#### Maatwerk

Global Knowledge biedt zowel standaard- als maatwerkcursussen die zijn afgestemd op uw wensen en die als besloten cursus op uw eigen locatie of onze locatie gevolgd kunnen worden.

# Doelgroep:

Who will the Course Benefit?

# Doelstelling:

Course Objectives

To provide the skills needed to create and alter a MySQL database and query and modify data held within such a database.

## Vereiste kennis en vaardigheden:

There are no formal pre-requisites for the Introduction to MySQL course, although an understanding of databases and exposure to information technology in general would be useful. This knowledge can be gained by attendance on the Relational Databases & Data Modelling Overview course.

# Vervolgcursussen:

Further Learning

- MySQL for Developers
- MySQL Database Administration

#### Cursusinhoud:

Introduction to MySQL Training Course Course Contents - DAY 1

#### Course Introduction

- Administration and course materials
- Course structure and agenda
- Delegate and trainer introductions

# Session 1: DATABASE CONCEPTS

- What is a database?
- Database management systems
- Tables,rows and columns
- Indexes, primary keys, unique constraints and foreign keys
- Client-Server architecture
- Supported data types
- Storage engines and table types
- The Information\_Schema and MySQL Databases
- Exercise: Using a MySQL Database

#### Session 2: USING THE MySQL CLIENT

- What is the MySQL client?
- Getting started and Logging in
- Selecting a database
- Client commands
- Entering and executing SQL statements
- Retrieving previous commands
- Creating, editing and executing SQL files
- Redirecting output into a file
- Command line execution of MySQL Scripts
- Exercise: Using the MySQL Client

#### Session 3: BASIC SELECT

- The SQL SELECT statement
- Case sensitivity
- Quotes
- Statement terminator
- Syntax conventions
- The select clause
- The FROM clause
- Conditions and the WHERE clause
- Logical operators
- The ORDER BY clause
- Column aliases
- Arithmetic expressions
- Precedence of operators
- Exercises: Querying the sample database

### Session 4: LIMIT, UNION AND AGGREGATE **FUNCTIONS**

- The LIMIT clause
- UNION
- UNION ALL
- Aggregate functions
- The GROUP BY clause
- Using Rollup with GROUP BY
- The HAVING clause
- Exercises: Using Limit, Union and Aggregate Functions Introduction to MySQL Training Course Course Contents - DAY 2

#### Session 5: SUBQUERIES AND JOINS

- Subqueries
- Cartesian products
- Joins with original syntax
- Table aliases
- Natural joins
- Join using
- Join on
- Multi-table joins
- Exercises: Using Subqueries and Joins

#### Session 6: NUMERIC AND CHARACTER **FUNCTIONS**

- Function types
- Testing functions
- Numeric functions
- Character functions
- Exercise: Using Numeric and Character **Functions**

#### Session 7: DATE.TIME AND OTHER **FUNCTIONS**

- Date and time column types
- Date and time formats
- The date format function
- Functions to return date time
- Functions to extract components from date time
- Date time arithmetic
- Miscellaneous functions
- Exercise: Using Date, Time and other functions Introduction to MySQL Training Course Contents - DAY

- Creating a database

- Table properties
- Creating tables
- Auto increment
- Show create table

#### Session 9: INDEXES AND VIEWS

- What is an index?
- Structure of an index
- Creating an index
- Reviewing indexes
- Composite indexes
- Altering a table to add an index
- Dropping indexes
- What is a view?
- Creating views
- View restrictions
- Dropping views
- Exercise: Maintaining indexes and views

#### Session 10: MANAGING DATA

- Inserting rows
- Replacing rows
- Updating rows
- Deleting rows
- The truncate statement
- The COMMIT and ROLLBACK commands
- Savepoints
- Implicit commits
- Exercise: Managing data

#### Session 11: ACCESS CONTROL

- Creating users
- Renaming users
- Dropping users
- Granting privileges
- Revoking privileges
- Exercise: Creating users, granting and revoking

# Session 12: IMPORT AND EXPORT

- Exporting using SQL
- Importing using SQL
- Exporting from the command line
- Importing from the command line Exercise: Export and import data

- Session 8: DATABASES AND TABLES
- Selecting a database
- Obtaining database metadata

- Column operations

- Constraint operations
- Copying tables
- Renaming tables
- Changing engine for tables
- Obtaining table metadata
- Altering tables
- Dropping tables
- Temporary tables
- Memory tables
- Exercises: Maintaining databases and tables

# Nadere informatie:

Neem voor nadere informatie of boekingen contact op met onze Customer Service Desk 030 - 60 89 444

info@globalknowledge.nl

www.globalknowledge.com/nl-nl/

Iepenhoeve 5, 3438 MR Nieuwegein